## 哈尔滨职业技术学院虚拟仿真研创中心

## 技术规格

## 产品明细及指标要求 (万元)

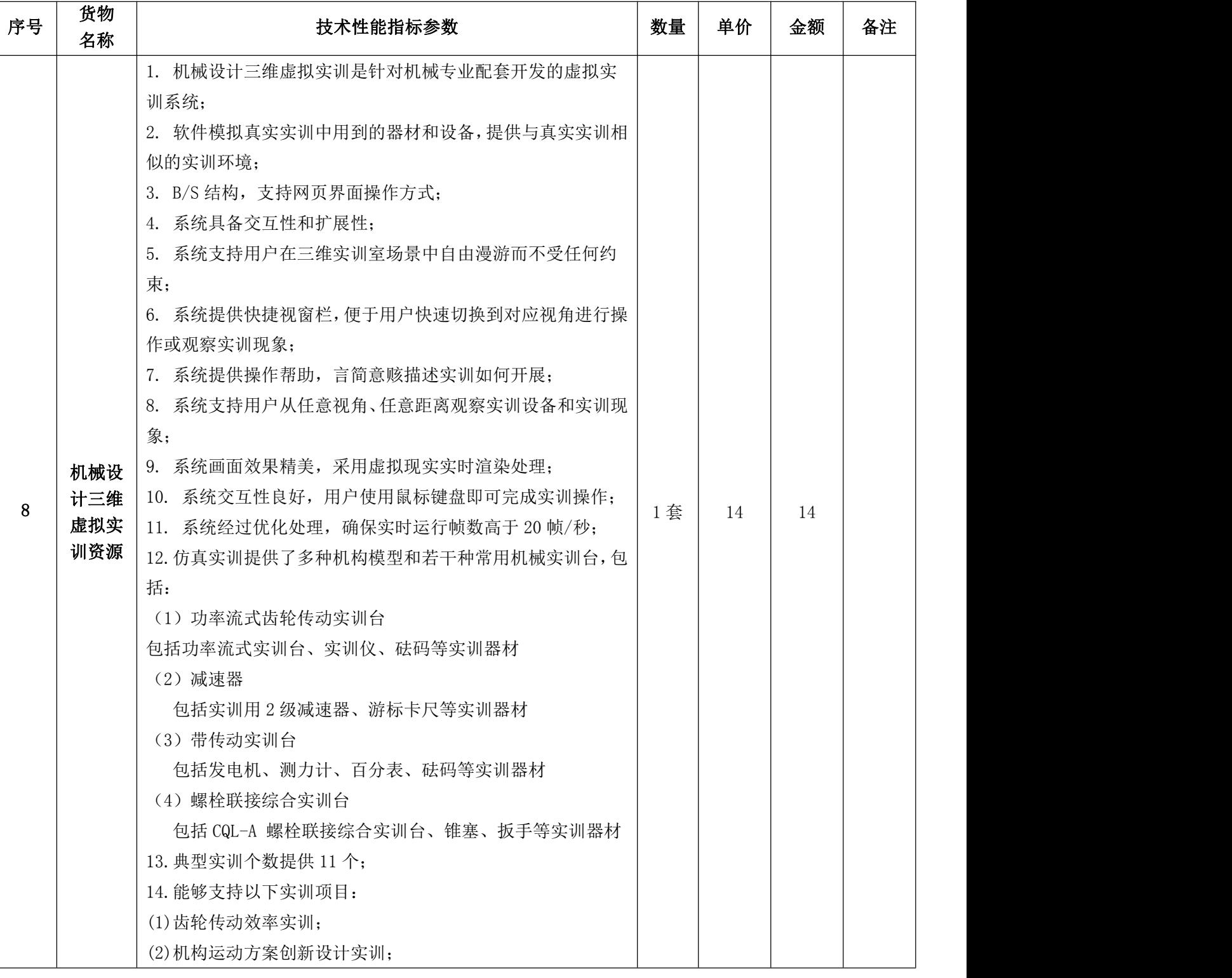

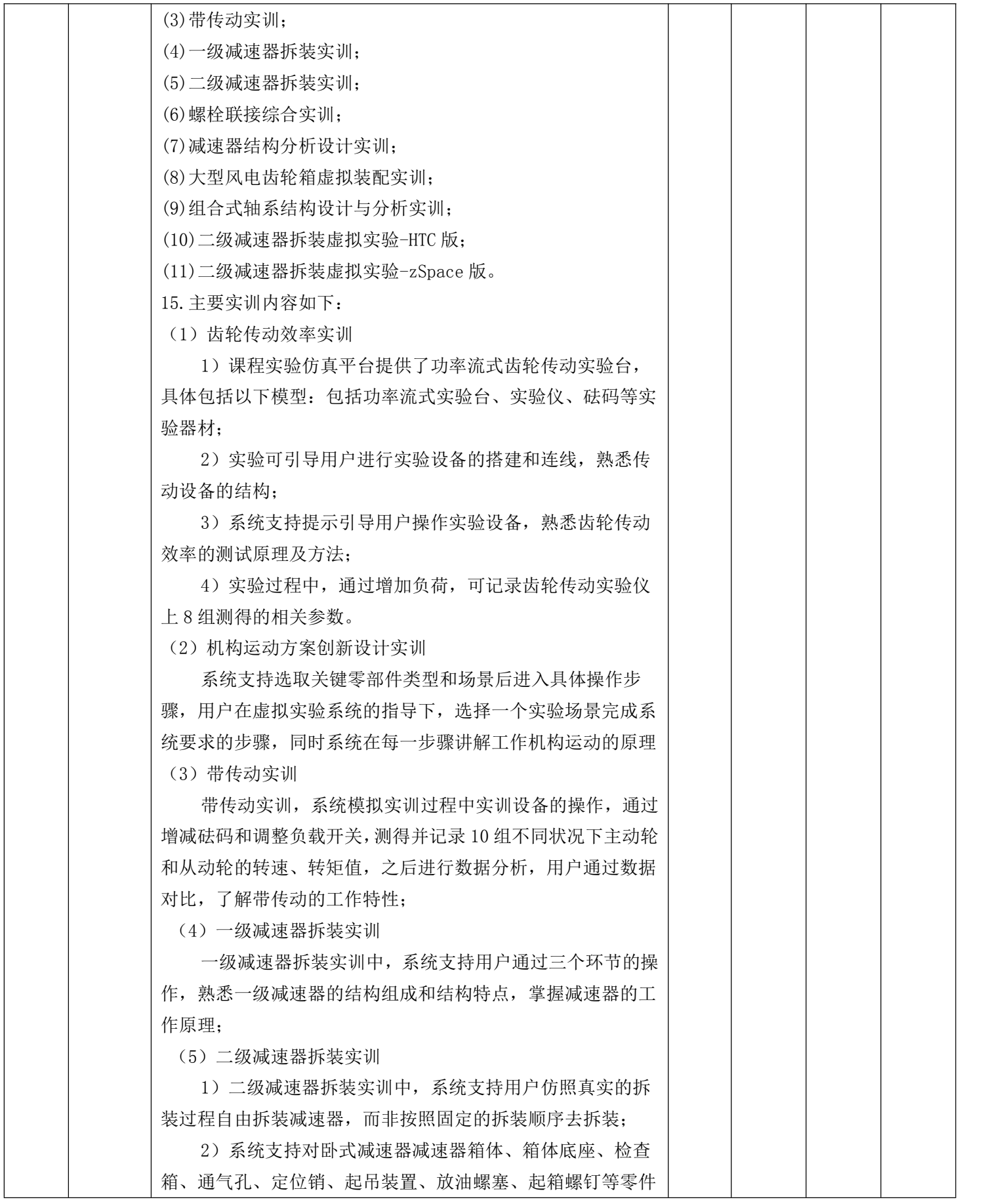

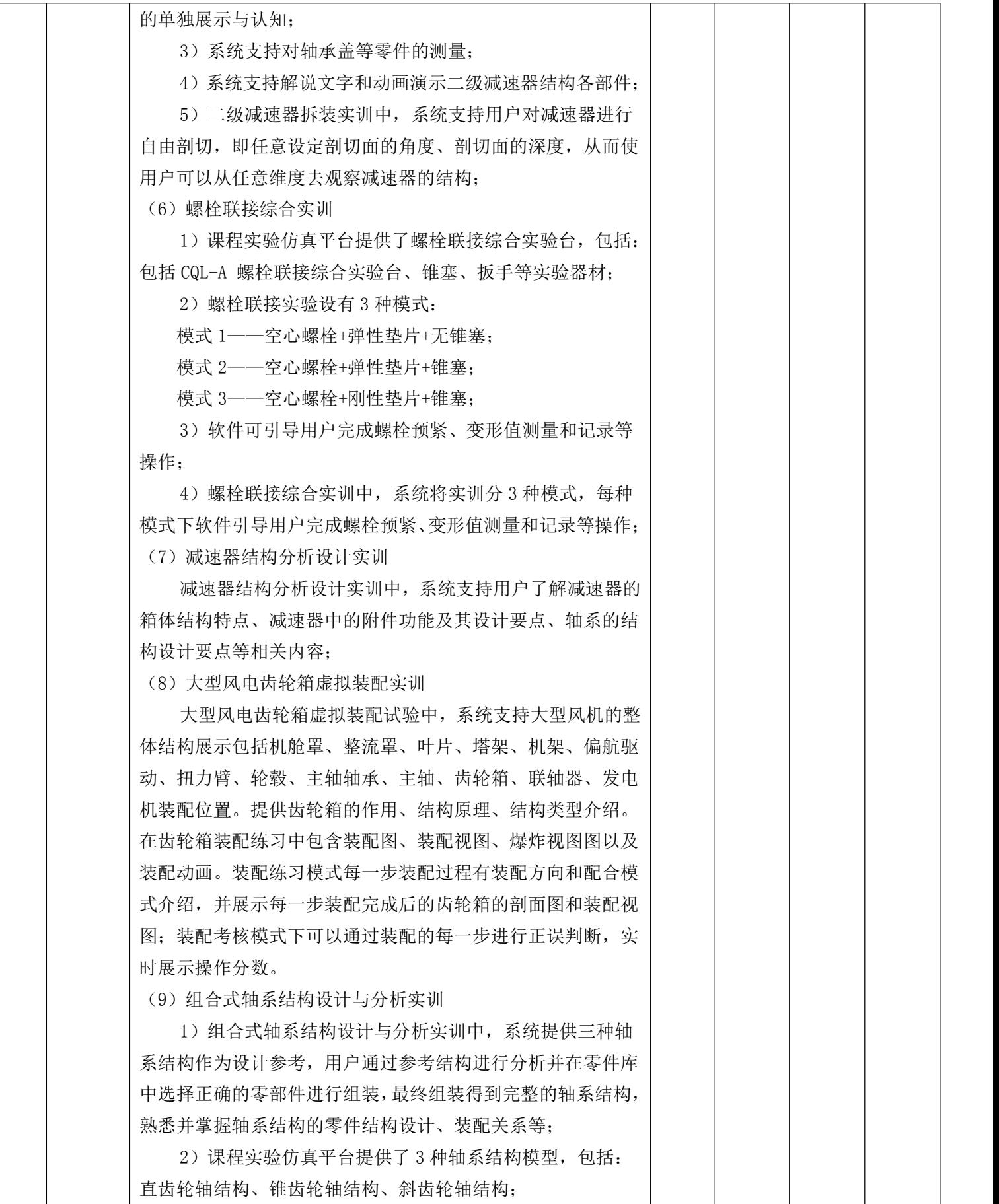

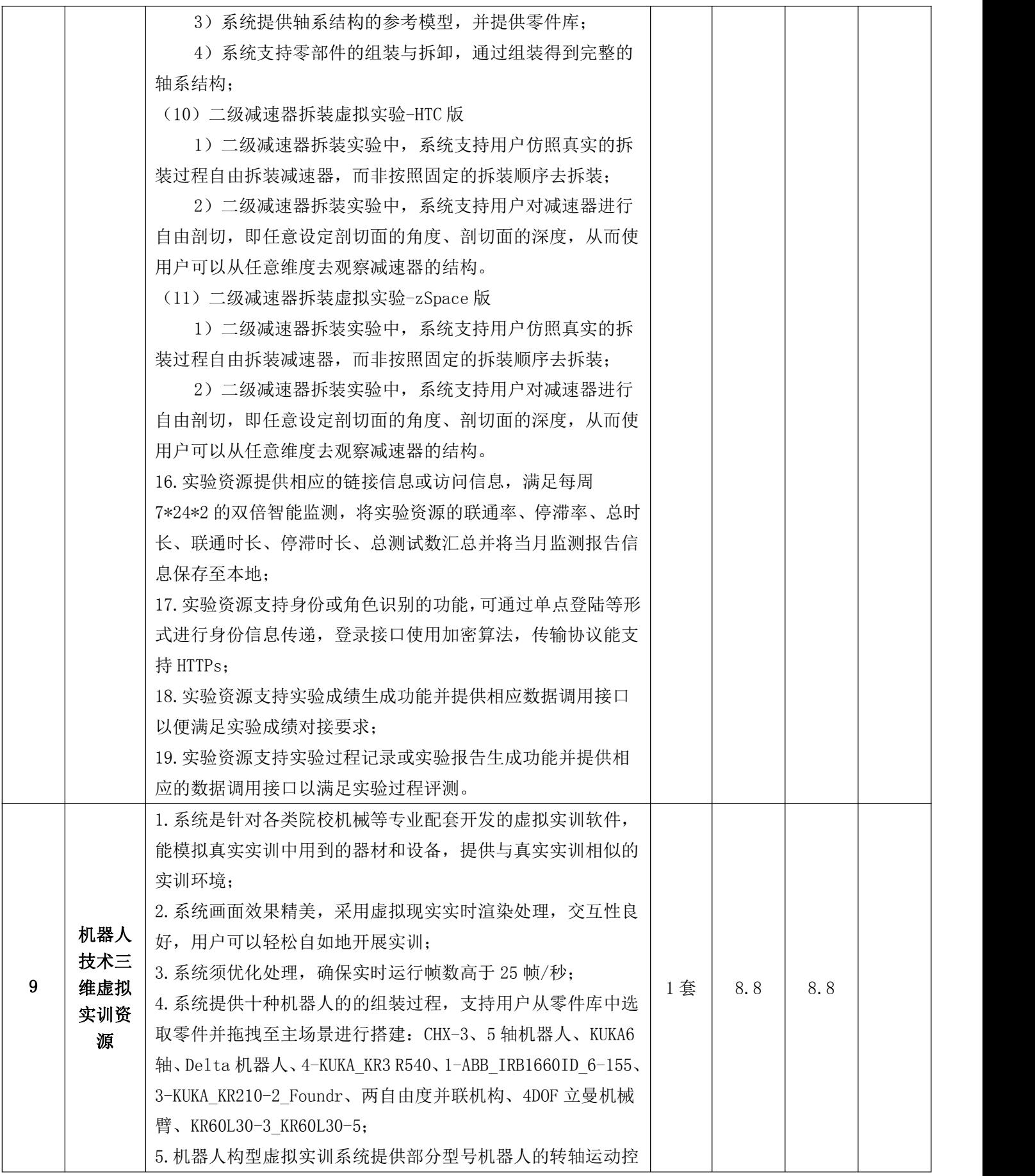

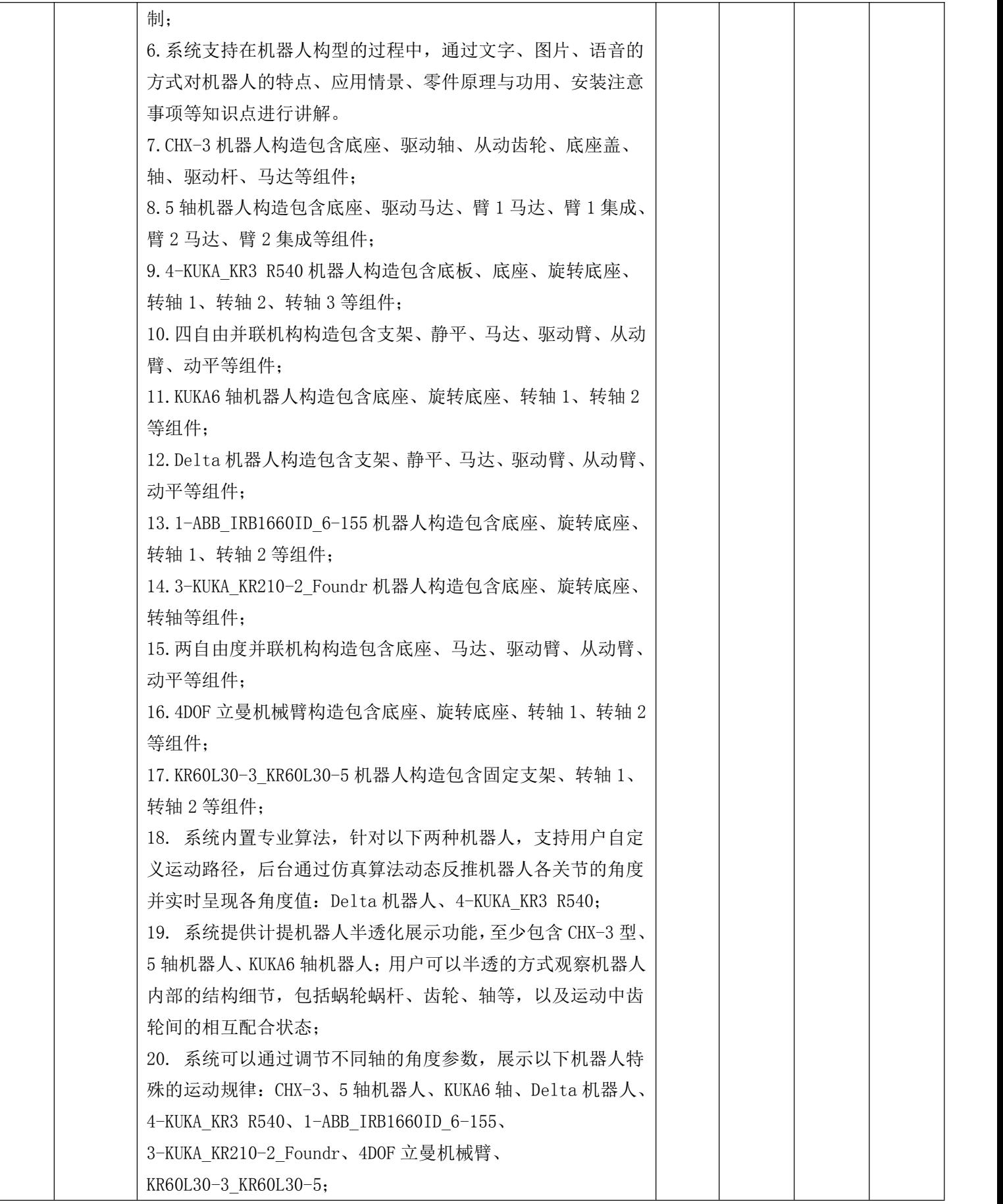

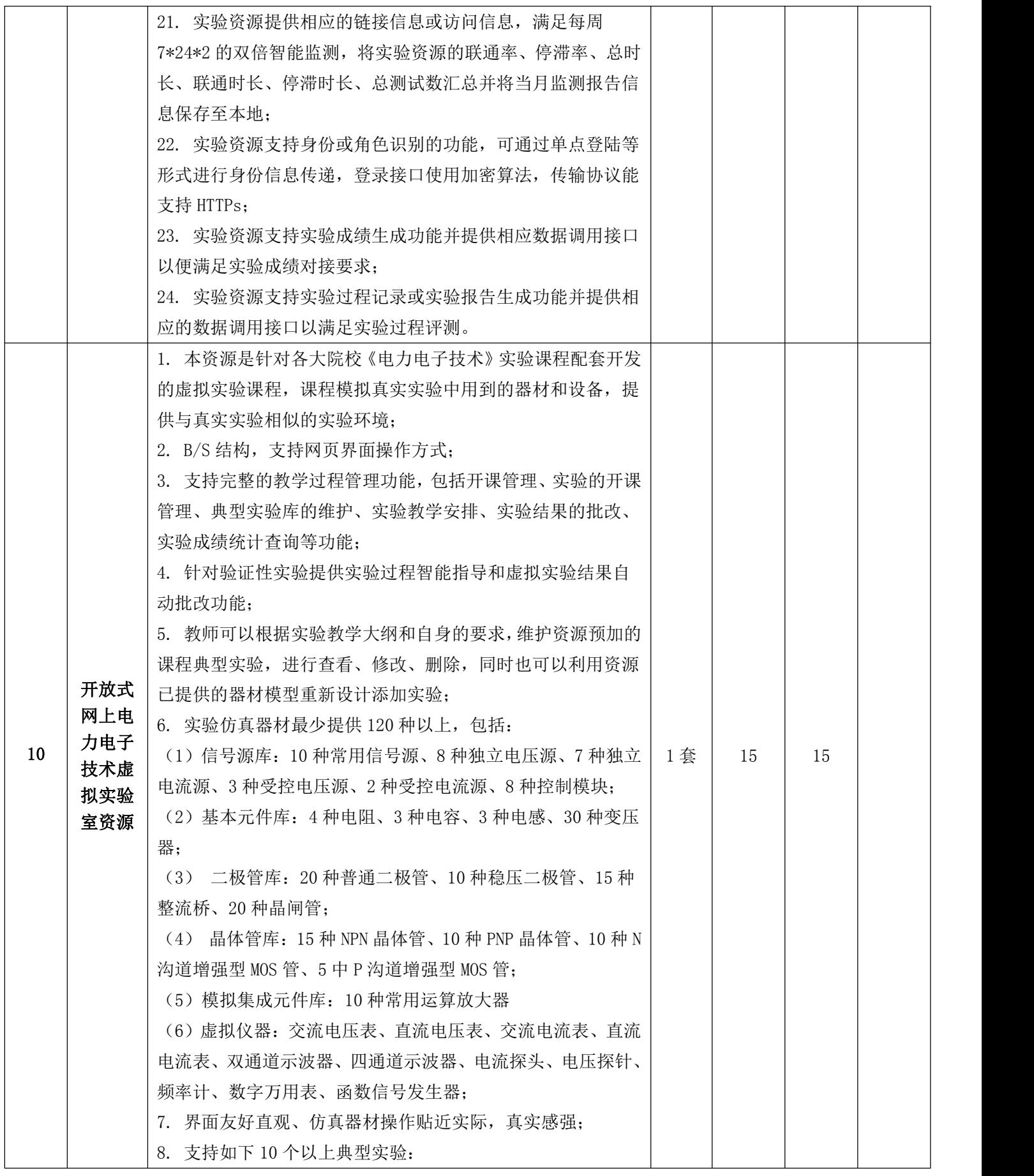

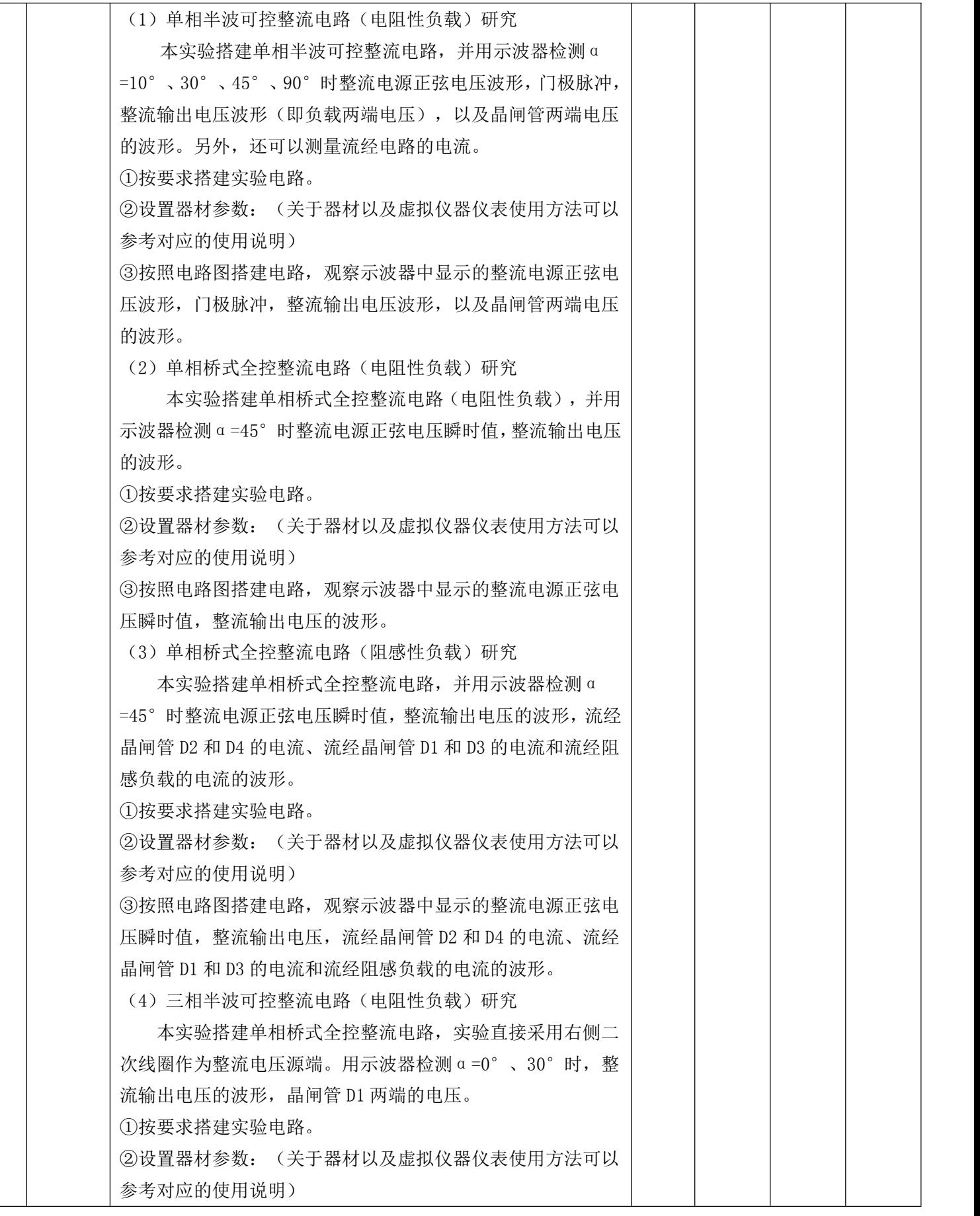

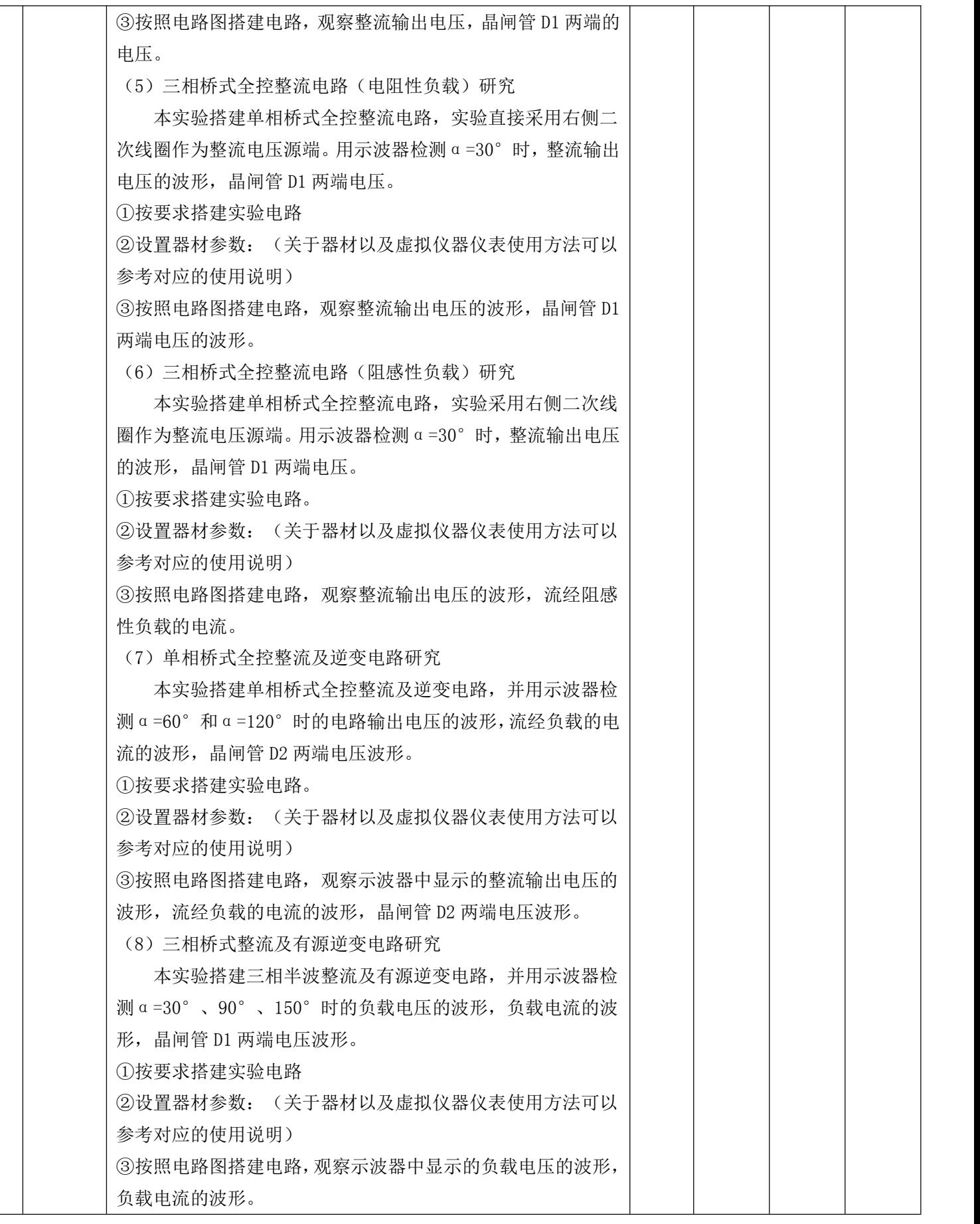

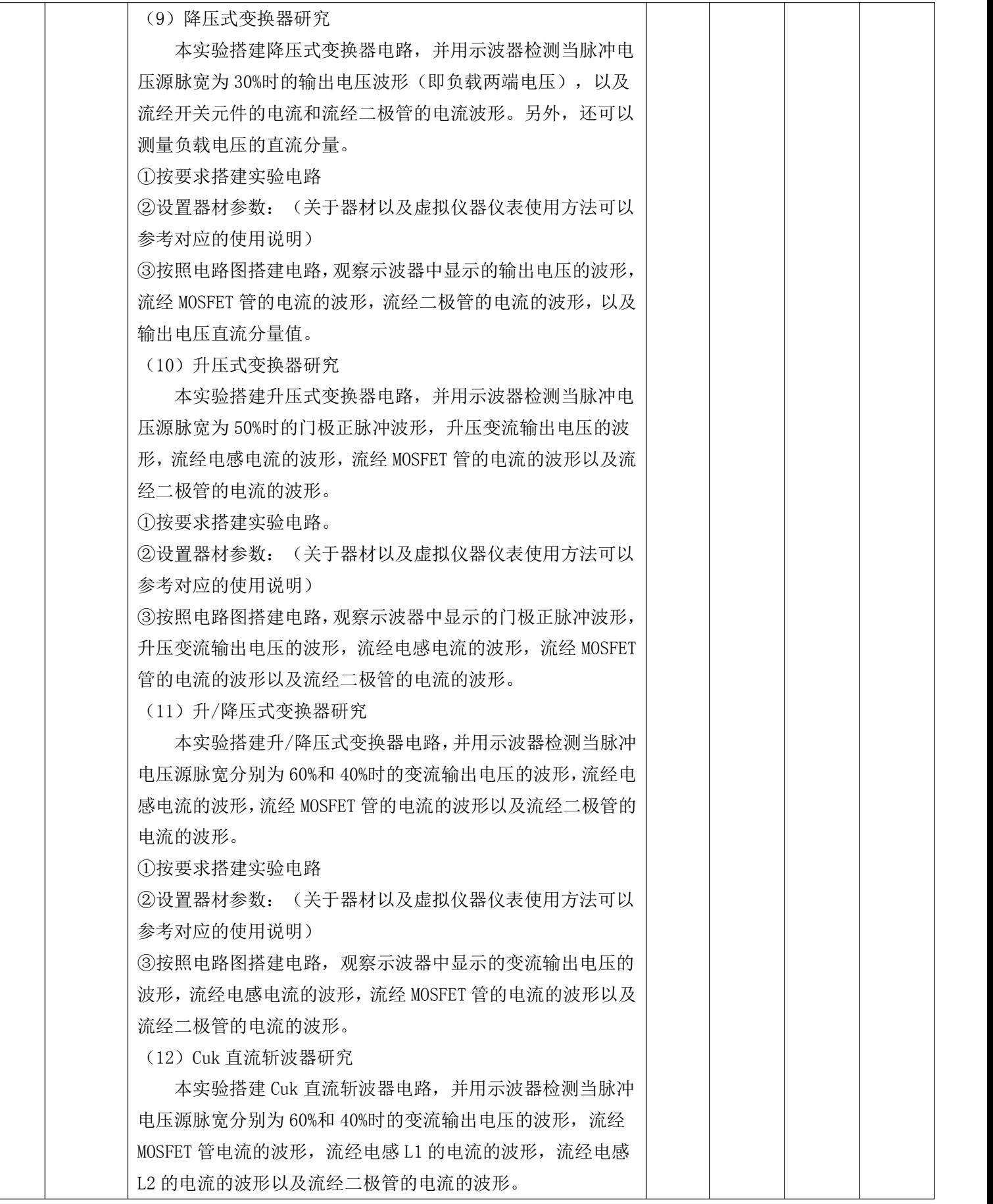

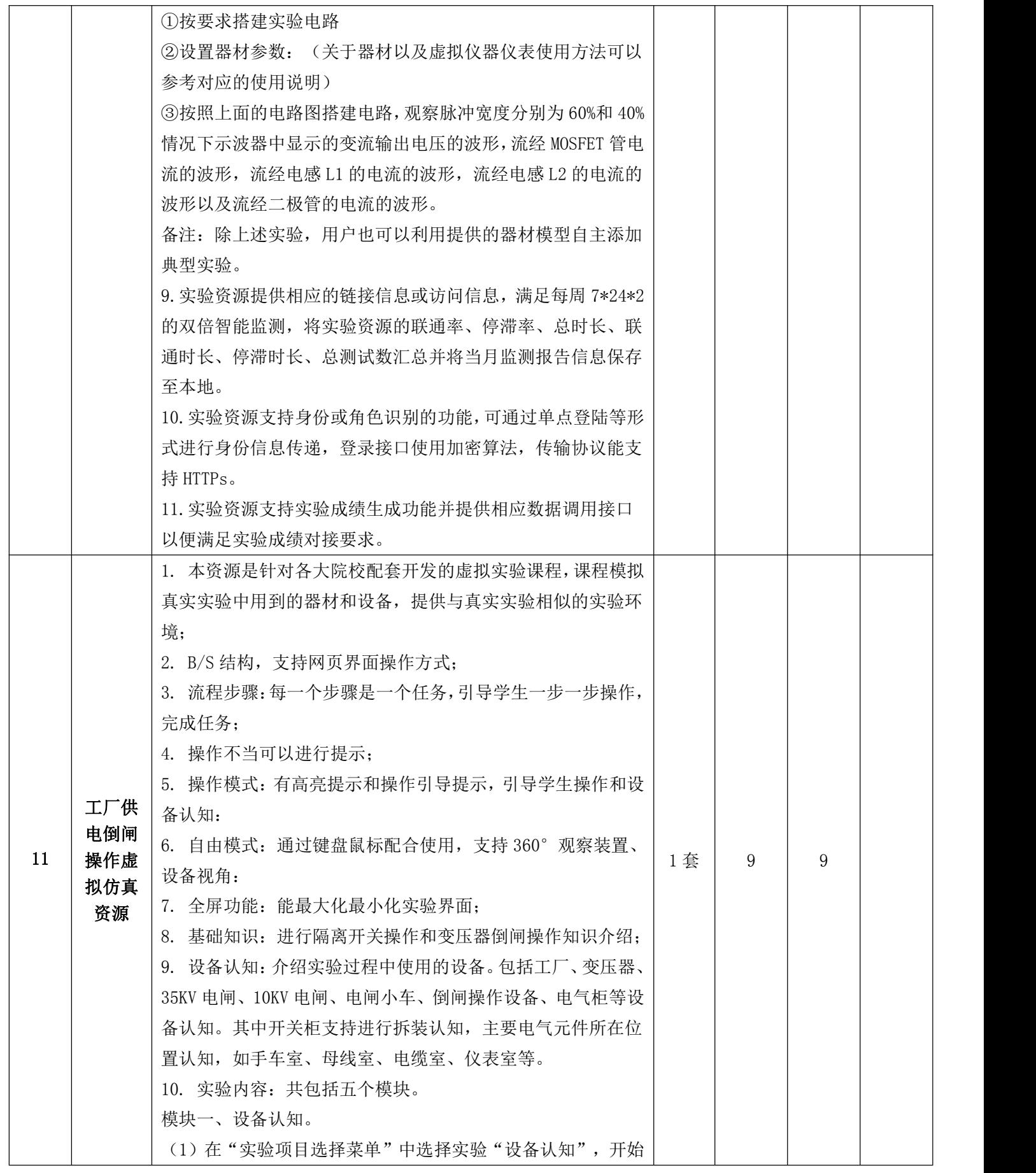

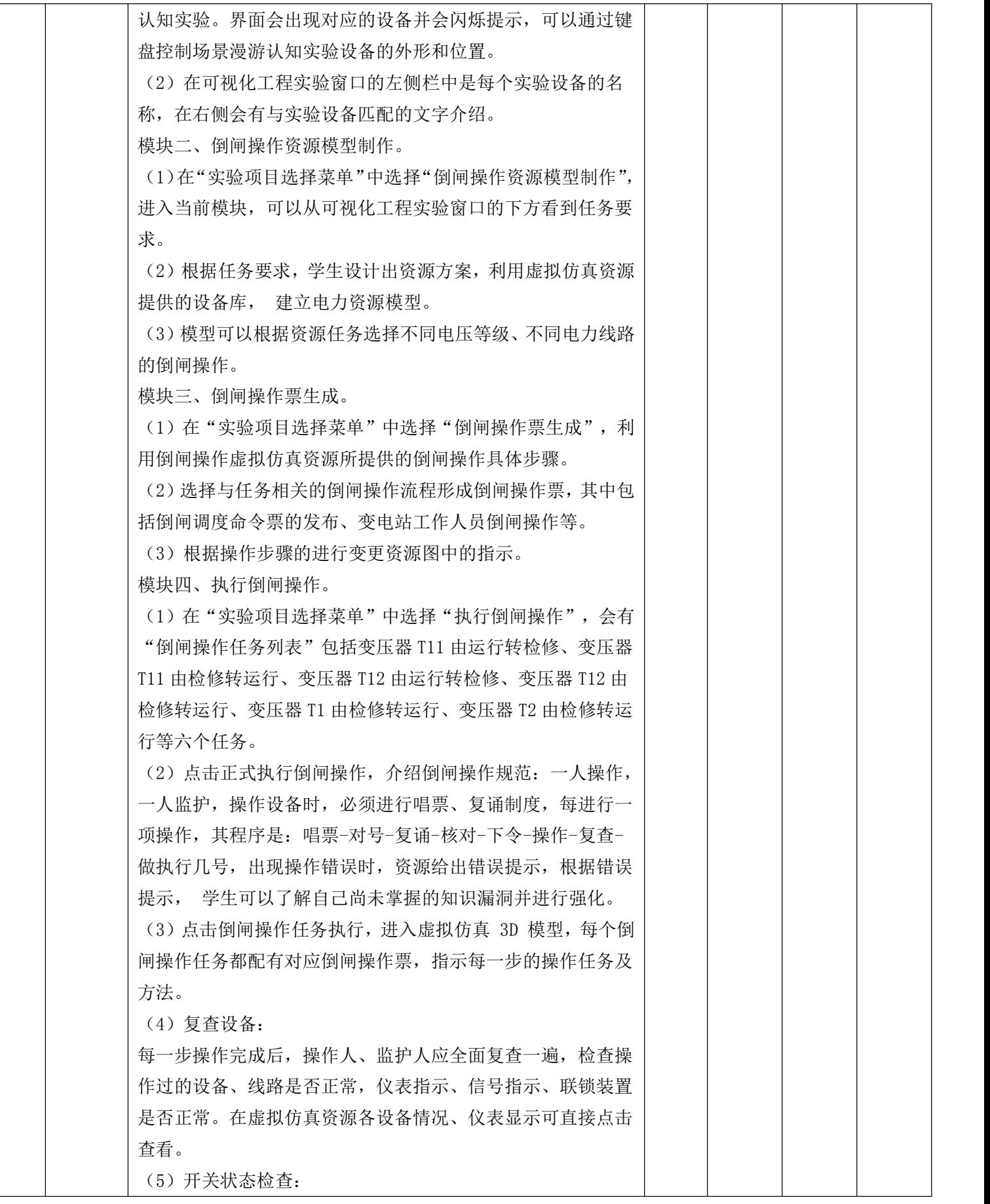

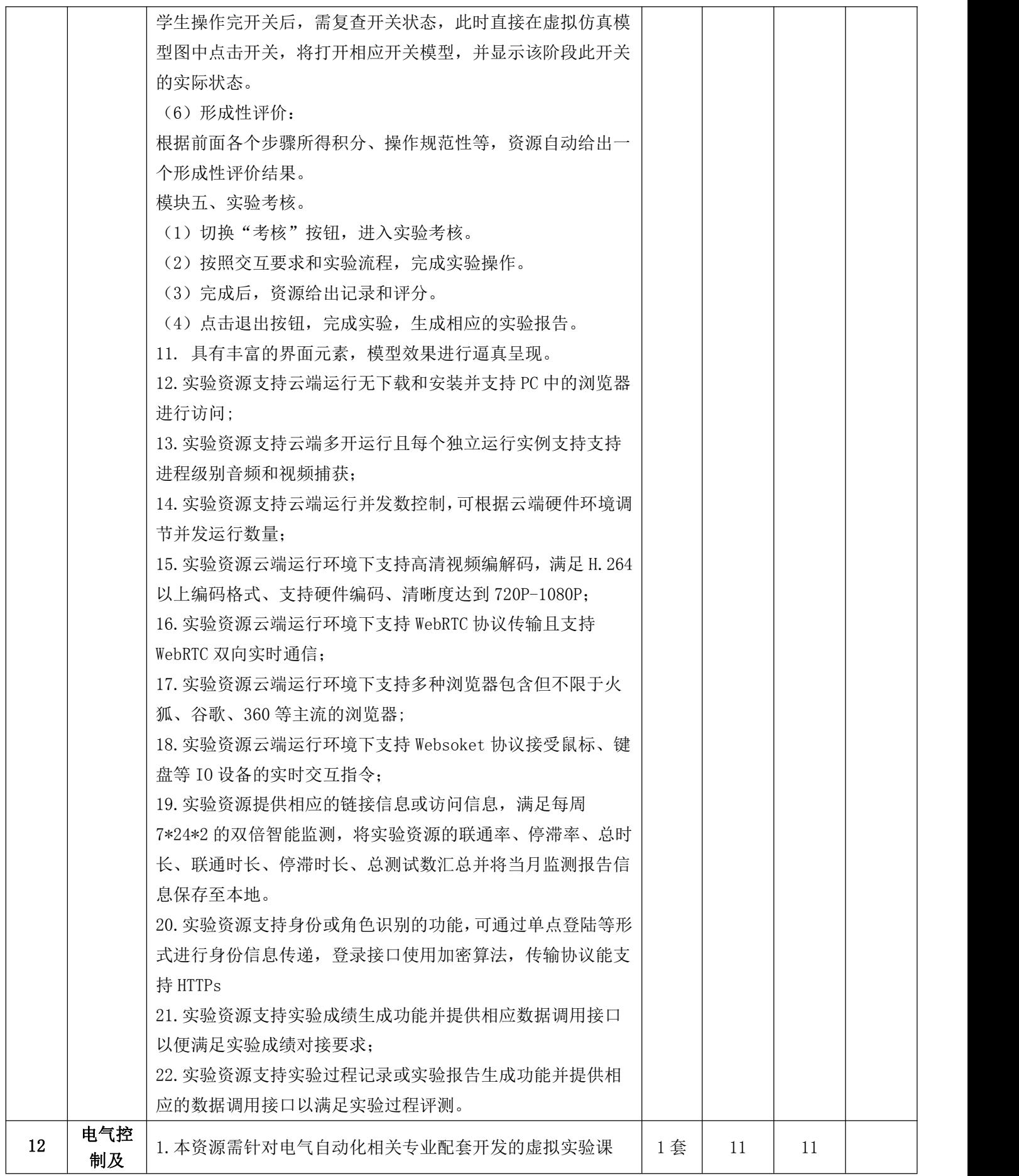

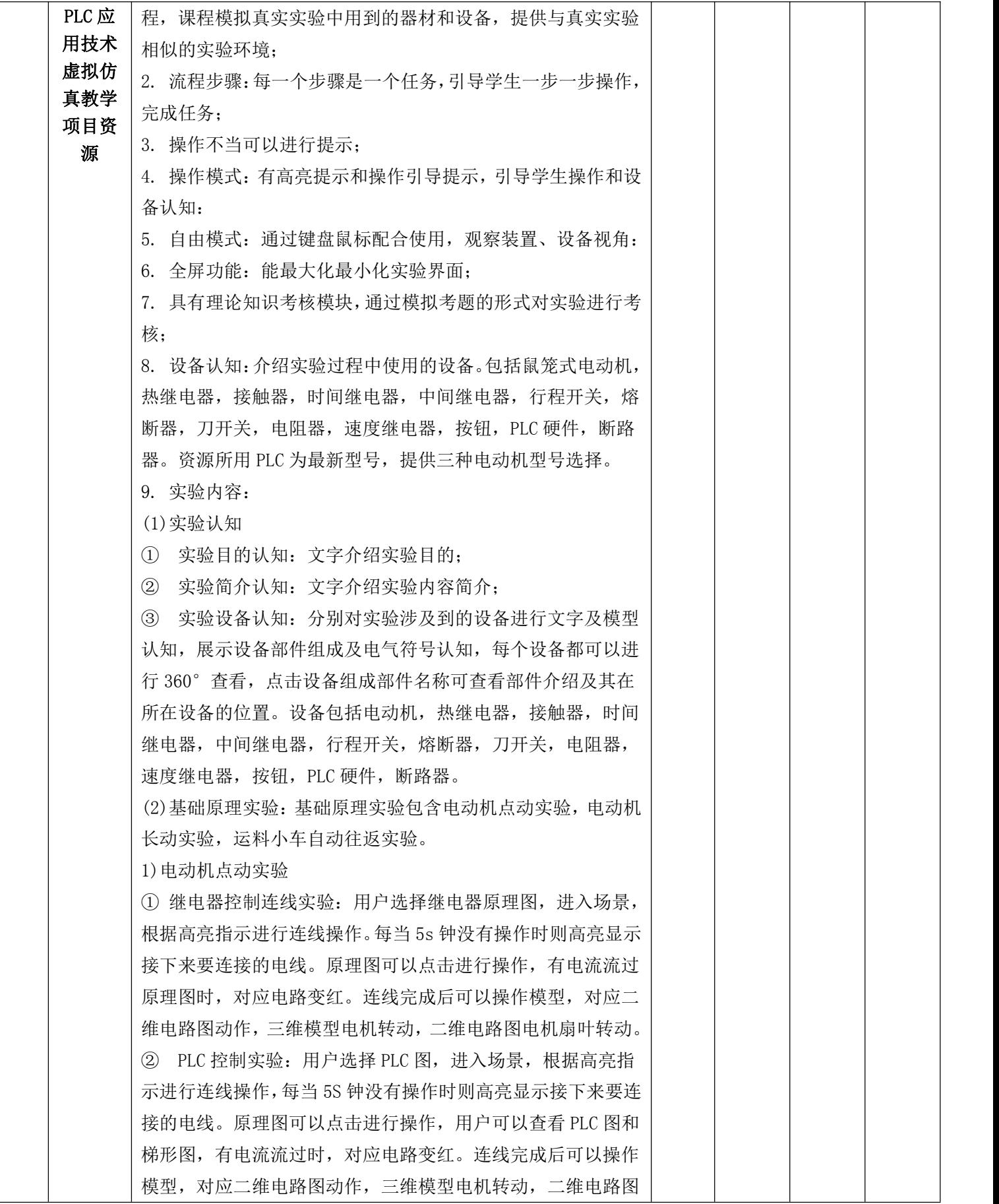

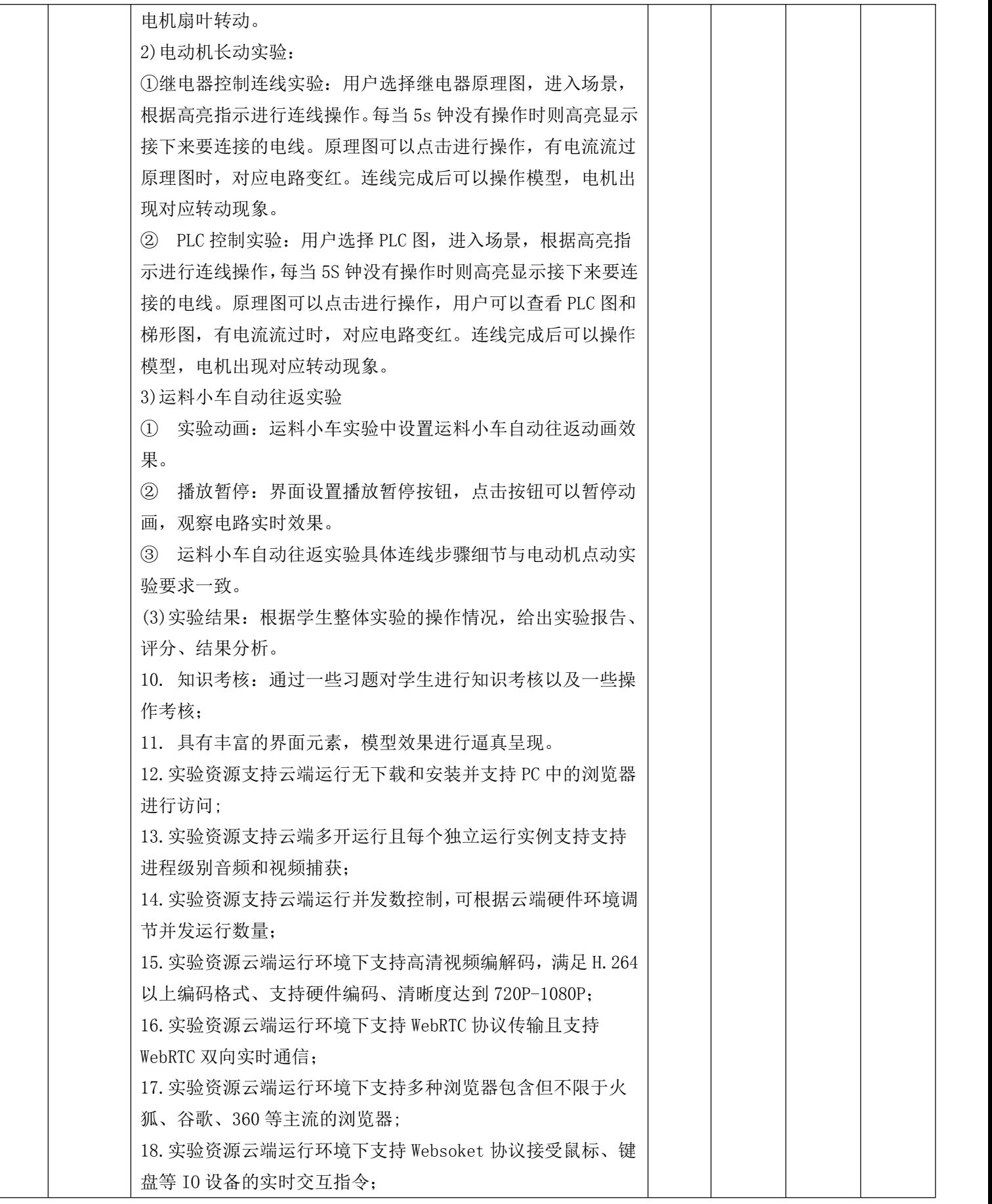

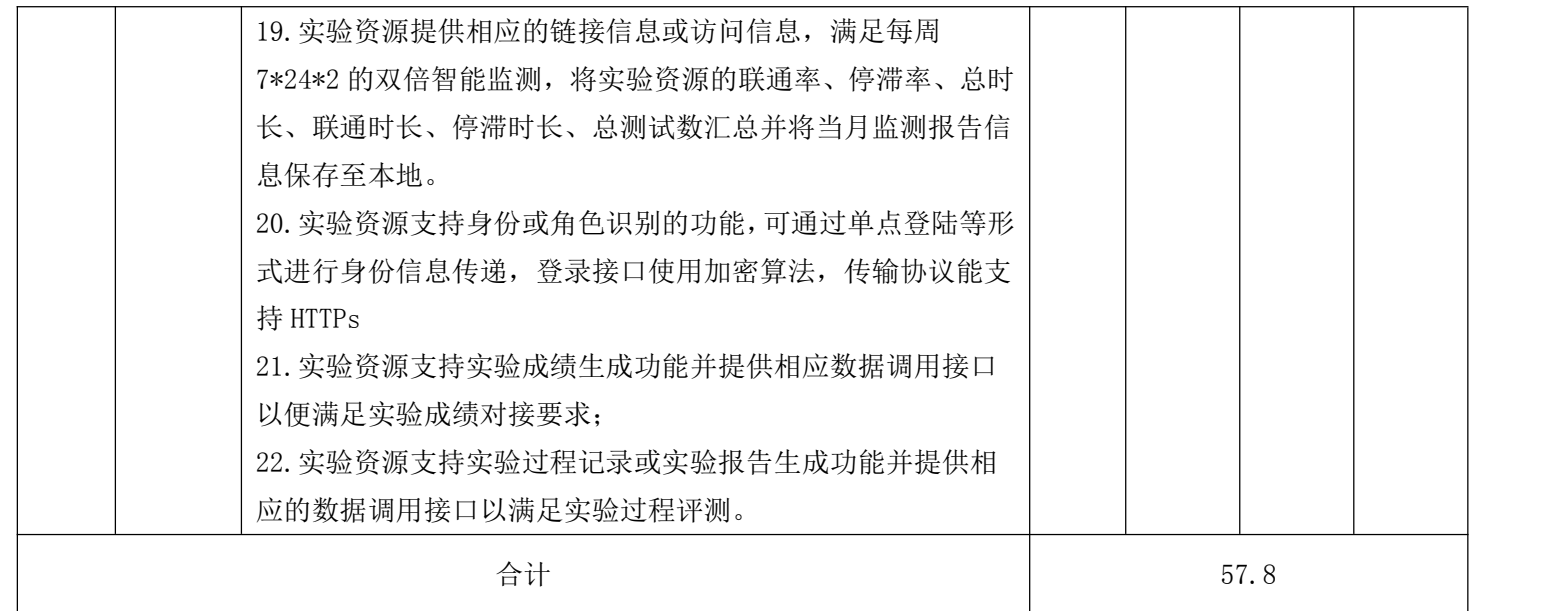